# <span id="page-0-0"></span>Lucene Version 3.0 Tutorial

## Bob Carpenter

LingPipe, Inc. carp@lingpipe.com

## Mitzi Morris

Columbia University mitzi@panix.com

## Breck Baldwin

LingPipe, Inc. breck@lingpipe.com

Draft of : July 6, 2012

Excerpted from:

*Text Processing with Java 6*. <http://alias-i.com/lingpipe-book/index.html> Copyright 2010–2012, LingPipe, Inc. All rights reserved.

## Chapter 1

## The Lucene Search Library

 ${\mathbf A}$ pache Lucene is a search library written in Java. Due to its performance, configurability and generous licensing terms, it has become very popular in both academic and commercial settings. In this section, we'll provide an overview of Lucene's components and how to use them, based on a single simple hello-world type example.

Lucene provides search over documents. A document is essentially a collection of fields, where a field supplies a field name and value. Lucene manages a dynamic document index, which supports adding documents to the index and retrieving documents from the index using a highly expressive search API.

Lucene does not in any way constrain document structures. An index may store a heterogeneous set of documents, with any number of different fields which may vary by document in arbitrary ways. Lucene can store numerical and binary data as well as text, but in this tutorial we will concentrate on text values.

What actually gets indexed is a set of terms. A term combines a field name with a token that may be used for search. For instance, a title field like *Molecular Biology, 2nd Edition* might yield the tokens *molecul*, *biolog*, *2*, and *edition* after case normalization, stemming and stoplisting. The index structure provides the reverse mapping from terms, consisting of field names and tokens, back to documents. To search this index, we construct a term composed of the field title and the tokens resulting from applying the same stemming and stoplisting to the text we are looking for.

A Lucene search takes a query and returns a set of documents that are ranked by relevancy with documents most similar to the query having the highest score. Lucene's search scoring algorithm weights results using TF-IDF, term frequencyinverse document frequency. *Term frequency* means that high frequency terms within a document have higher weight than do low-frequency terms. *Inverse document frequency* means that terms which occur frequently across many documents in a collection of documents are less likely to be meaningful descriptors of any given document in a corpus and are therefore down-weighted.

## 1.1 Fields

A document is a collection of fields. Search and indexing is carried out over these fields. All fields in Lucene are instances of the Fieldable interface in the package org.apache.lucene.document. This interface is implemented by the abstract class AbstractField and the two final classes Field and NumericField which inherit from it. In this tutorial we cover the use of the class Field to index and store text.

For example, a MEDLINE citation might be stored as a series of fields: one for the name of the article, another for name of the journal in which it was published, another field for the authors of the article, a pub-date field for the date of publication, a field for the text of the article's abstract, and another field for the list of topic keywords drawn from Medical Subject Headings (MeSH). Each of these fields would get a different name, and at search time, the client could specify that it was searching for authors or titles or both, potentially restricting to a date range and set of journals by constructing search terms for the appropriate fields and values.

#### 1.1.1 Constructing Fields

A field requires all of its components to be specified in the constructor. Even so, fields are defined to be mutable so that their values, but not their field names, may be reset after construction.

The field constructor takes the field name, value, and a set of flags which specify how it will be saved in the index. These indexing flags are discussed in a subsequent section.

There are also several utility constructors that provide default values for the flags in addition to those taking the text value as a Reader. There is also a public constructor that takes a TokenStream (see [Section 1.3\)](#page-7-0) rather than a string.<sup>[1](#page-3-0)</sup> An additional constructor takes a boolean flag controlling whether the field's name is interned or not (see [Section](#page-0-0) ??), with the default setting being true.

#### 1.1.2 Field Names and Values

Each constructor for a field requires a name for the field. At search time, the supplied field name restricts the search to particular fields.

Each constructor for a field requires a value for the field which may be sup-plied as a Java String or Reader.<sup>[2](#page-3-1)</sup> The value for a binary field is supplied as a byte array slice.

<span id="page-3-0"></span> $1$ According to the javadoc, this is useful for pre-analyzed fields. Users must be careful to make sure the token stream provided is consistent with whatever analysis will happen at query time.

<span id="page-3-1"></span><sup>2</sup>We recommend not using a Reader, because the policy on closing such readers is confusing. It's up to the client to close, but the close can only be done after the document has been added to an index. Making fields stateful in this way introduces a lifecycle management problem that's easily avoided. Very rarely will documents be such that a file or network-based reader may be used as is in a field; usually such streams are parsed into fields before indexing, eliminating any performance advantage readers might have.

#### 1.1.3 Indexing Flags

As of version 3.0 of Lucene, the constructor for a field has three arguments that control how a term is indexed and/or stored. These arguments are specified using nested enum instances in the Field class.

#### The **Field.Store** Enum

All fields are marked as to whether their raw value is stored in the index or not. Storing raw values allows you to retrieve them at search time, but may consume substantial space.

The enum Field.Store is used to mark whether or not to store the value of a field. Its two instances, Store.YES and Store.NO, have the obvious interpretations.

#### The **Field.Index** Enum

All fields are also marked as to whether they are indexed or not. A field must be indexed in order for it to be searchable. While it's possible to have a field that is indexed but not stored, or stored but not indexed, it's pointless to have a field that is neither stored nor indexed.

Whether a field is indexed is controlled by an instance of the Field.Index enum. The value Index.NO turns off indexing for a field. The other values all turn on indexing for a field. Where they vary is how the terms that are indexed are pulled out of the field value. The value Index.ANALYZED indexes a field with tokenization turned on (see [Section 1.3\)](#page-7-0). The value Index.NOT\_ANALYZED causes the field value to be treated like a single token; it's primarily used for identifier fields that are not decomposed into searchable terms.

Lucene's default behavior is to compute term frequency the proportion of the number of times a term occurs as opposed to a simple frequency count. It does this by storing a normalizing factor for each field that is indexed. The values Index.ANALYZED\_NO\_NORMS and Index.NOT\_ANALYZED\_NO\_NORMS disable storage of these normalizing factors. This results in less memory usage during search, but will affect search results. Furthermore, in order for this to be effective, this must be turned off during indexing for all documents in the index.

#### The **Field.TermVector** Enum

The final specification on a field is whether to store term vectors or not, and if they are stored, what specifically to store. A term vector stores a list of the document's terms and number of occurrences in that document. Term vectors can also store token position. They may be useful for downstream processing like results clustering, finding documents that are similar to a known document, or document highlighting.

Whether to use term vectors is controlled by an instance of the enum Field.TermVector. The default is not to store term vectors, corresponding to value TermVector.NO. Because we do not need term vectors for our simple

demo, we use a constructor for Field which implicitly sets the term vector flag to TermVector.NO.

#### 1.1.4 Field Getters

Once we have a field, we can access the components of it such as its name, value, whether its indexed, stored, or tokenized, and whether term vectors are stored. These methods are all specified in the Fieldable interface. For instance, name() returns a field's name, and  $stringValue()$  its value.<sup>[3](#page-5-0)</sup>

There are convenience getters derived from the flag settings. For instance, isIndexed() indicates if the field is indexed, and isTokenized() indicates whether the indexing involved analysis of some sort. The method isStored() indicates if the value is stored in the index, and isTermVectorStored() whether the term vector is stored in the index.

### 1.2 Documents

In Lucene, documents are represented as instances of the final class Document, in package org.apache.lucene.document.

#### 1.2.1 Constructing and Populating Documents

Documents are constructed using a zero-arg constructor Document(). Once a document is constructed, the method add(Fieldable) is used to add fields to the document.

Lucene does not in any way constrain document structures. An index may store a heterogeneous set of documents, with any number of different fields which may vary by document in arbitrary ways. It is up to the user to enforce consistency at the document collection level.

A document may have more than one field with the same name added to it. All of the fields with a given name will be searchable under that name (if the field is indexed, of course). The behavior is conceptually similar to what you'd get from concatenating all the field values; the main difference is that phrase searches don't work across the concatenated items.

#### 1.2.2 Accessing Fields in Documents

The Document class provides a means of getting fields by name. The method getFieldable(String) returns the field for a specified name. If there's no field with the specified name, it returns null rather than raising an exception.

<span id="page-5-0"></span><sup>3</sup>For fields constructed with a Reader for a value, the method stringValue() returns null. Instead, the method readerValue() must be used. Similarly, the methods tokenStreamValue() and binaryValue() are used to retrieve values of fields constructed with token streams or byte array values. The problem with classes like this that that allow disjoint setters (or constructors) is that it complicates usage for clients, who now have to check where they can get their data. Another example of this anti-pattern is Java's built-in XML InputSource in package org.xml.sax.

The return type is Fieldable, but this interface provides nearly the same list of methods as Field itself, so there is rarely a need to cast a fieldable to a field.

If there is more than one field in a document with the same name, the simple method getFieldable(String) only returns the first one added. The method getFieldables(String) returns an array of all fields in a document with the given name. It's costly to construct arrays at run time (in both space and time for allocation and garbage collection), so if there is only a single value, the simpler method is preferable.

#### 1.2.3 Document Demo

We provide a simple demo class, DocDemo, which illustrates the construction, setting and accessing of fields and documents.

#### Code Walkthrough

The main() method starts by constructing a document and populating it.

```
Document doc = new Document();
doc.add(new Field("title", "Fast and Accurate Read Alignment",
                   Store.YES, Index.ANALYZED));
doc.add(new Field("author", "Heng Li",
                   Store.YES, Index.ANALYZED));
doc.add(new Field("author", "Richard Durbin",
                   Store.YES, Index.ANALYZED));
doc.add(new Field("journal","Bioinformatics",
                   Store.YES, Index.ANALYZED));
doc.add(new Field("mesh","algorithms",
                   Store.YES, Index.ANALYZED));
doc.add(new Field("mesh","genomics/methods",
                   Store.YES, Index.ANALYZED));
doc.add(new Field("mesh","sequence alignment/methods",
                   Store.YES, Index.ANALYZED));
doc.add(new Field("pmid","20080505",
                   Store.YES, Index.NOT_ANALYZED));
```
After constructing the document, we add a sequence of fields, including a title field, two author fields, a field for the name of the journal, several fields storing mesh terms, and a field storing the document's PubMed identifier. These terms are all stored and analyzed other than the identifier, which is not analyzed.

After constructing the document, we loop over the fields and inspect them.

```
for (Fieldable f : doc.getFields()) {
    String name = f.name();
    String value = f.stringValue();
    boolean isIndexed = f.isIndeed();
    boolean isStored = f.isStored();
    boolean isTokenized = f.isTokenized();
    boolean isTermVectorStored = f.isTermVectorStored();
```
Note that the access is through the Fieldable interface. We include the calls to the relevant methods, but omit the actual print statements.

#### Running the Demo

The Ant target doc-demo runs the demo.

```
> ant doc-demo
name=title value=Fast and Accurate Read Alignment
     indexed=true store=true tok=true termVecs=false
name=author value=Heng Li
     indexed=true store=true tok=true termVecs=false
...
name=mesh value=genomics/methods
     indexed=true store=true tok=true termVecs=false
name=mesh value=sequence alignment/methods
     indexed=true store=true tok=true termVecs=false
name=pmid value=20080505
     indexed=true store=true tok=false termVecs=false
```
We've elided three fields, marked by ellipses.

## <span id="page-7-0"></span>1.3 Analysis and Token Streams

Lucene employs analyzers to convert the text value of a fields marked as analyzed to a stream of tokens. At indexing time, Lucene is supplied with an implementation of the abstract base class Analyzer in package org.apache.lucene.analysis. An analyzer maps a field name and text value to a TokenStream, also in the analysis package, from which the terms to be indexed are retrieved using an iterator-like pattern.

### 1.3.1 Token Streams and Attributes

Before version 3.0 of Lucene, token streams had a string-position oriented tokenization API, much like LingPipe's tokenizers. Version 3.0 generalized the interface for token streams and other basic objects using a very general design pattern based on attributes of other objects. <sup>[4](#page-7-1)</sup>

#### Code Walkthrough

To see how the tokenization process works, we provide a sample class LuceneAnalysis that applies an analyzer to a field name and text input and prints out the resulting tokens. The work is done in a simple main() with two

<span id="page-7-1"></span><sup>4</sup>The benefit of this pattern is not in its use, which is less convenient than a direct implementation. The advantage of Lucene's attribute pattern is that it leaves enormous flexibility for the developers to add new features without breaking backward compatibility.

arguments, the field name, set as the string variable fieldName, and the text to be analyzed, set as the string variable text.

The first step is to create the analyzer.

```
StandardAnalyzer analyzer
```

```
= new StandardAnalyzer(Version.LUCENE_36);
```
Here we've used Lucene's StandardAnalyzer, in package org.apache.lucene.analysis.standard, which applies case normalization and English stoplisting to the simple tokenizer, which pays attention to issues like periods and e-mail addresses.<sup>[5](#page-8-0)</sup> Note that it's constructed with a constant for the Lucene version, as the behavior has changed over time.

The standard analyzer, like almost all of Lucene's built-in analyzers, ignores the name of the field that is passed in. Such analyzers essentially implement simple token stream factories, like LingPipe's tokenizer factories. $6$ 

The next step of the main() method constructs the token stream given the string values of the command-line arguments fieldName and text.

Reader textReader = new StringReader(text);

```
TokenStream tokenStream
```

```
= analyzer.tokenStream(fieldName,textReader);
```

```
CharTermAttribute terms =
```

```
tokenStream.addAttribute(CharTermAttribute.class);
```

```
OffsetAttribute offsets
```

```
= tokenStream.addAttribute(OffsetAttribute.class);
```
PositionIncrementAttribute positions

```
= tokenStream
```

```
.addAttribute(PositionIncrementAttribute.class);
```
We first have to create a Reader, which we do by wrapping the input text string in a StringReader (from java.io).<sup>[7](#page-8-2)</sup> Then we use the analyzer to create a token stream from the field name and text reader. The next three statements attach attributes to the token stream, specifically a term attribute, $\delta$  offset attribute

<span id="page-8-0"></span><sup>5</sup>See the tokenization chapter in the companion volume, *Natural Language Processing in LingPipe* for an overview of natural language tokenization in LingPipe, as well as adapters between Lucene analyzers and LingPipe tokenizer factories).

<span id="page-8-1"></span><sup>&</sup>lt;sup>6</sup>It is unfortunate that Lucene does not present a token stream factory interface to produce token streams from text inputs. Then it would be natural to construct an analyzer by associating token stream factories with field names. We follow this pattern in adapting LingPipe's tokenizer factories to analyzers in the companion volume, *Natural Language Processing with LingPipe*, in the section on adapting Lucene analyzers.

Lucene's sister package, Solr, which embeds Lucene in a client-server architecture, includes a token stream factory interface TokenizerFactory, which is very much like LingPipe's other than operating over readers rather than character sequences and providing Solr-specific initialization and configuration management.

<span id="page-8-2"></span> $7$ Unlike the case for documents, there is no alternative to using readers for analysis. It is common to use string readers because they do not maintain handles on resources other than their string reference.

<span id="page-8-3"></span><sup>8</sup>As of version 3.1, the TermAttribute class was renamed CharTermAttribute because it holds objects of type CharSequence, which can be printed by the toString method.

and position increment attribute. These are used to retrieve the text of a term, the span of the term in the original text, and the ordinal position of the term in the sequence of terms in the document. The position is given by an increment from the previous position, and Lucene uses these values for phrase-based search (i.e., searching for a fixed sequence of tokens in the given order without intervening material).

The last block of code in the main() method iterates through the token stream, printing the attributes of each token it finds.

```
while (tokenStream.incrementToken()) {
     int increment = positions.getPositionIncrement();
     int start = offsets.startOffset();
     int end = offsets.endOffset();
     String term = terms.toString();
```
The while loop continually calls incrementToken() on the token stream, which advances to the next token, returning true if there are more tokens. The body of the loop just pulls out the increment, start and end positions, and term for the token. The rest of the code, which isn't shown, just prints these values. this pattern of increment-then-get is particularly popular for tokenizers; LingPipe's tokenizers use a similar model.

#### Running the Demo

It may be run from the Ant target lucene-analysis, with the arguments provided by properties field.name and text respectively.

```
> ant -Dfield.name=foo -Dtext="Mr. Sutton-Smith will pay $1.20
for the book." lucene-analysis
```

```
Mr. Sutton-Smith will pay $1.20 for the book.
012345678901234567890123456789012345678901234
0 1 2 3 4
INCR (START, END) TERM INCR (START, END) TERM
  1 ( 0, 2) mr 2 ( 22, 25) pay
  1 ( 4, 10) sutton 1 ( 27, 31) 1.20
  1 ( 11, 16) smith 3 ( 40, 44) book
```
The terms are all lowercased, and non-word-internal punctuation has been removed. The stop words *will*, *for* and *the* are also removed from the output. Unlike punctuation, when a stop word is removed, it causes the increment between terms to be larger. For instance, the increment between *smith* and *pay* is 2, because the stopword *will* was removed between them. The start (inclusive) and end (exclusive) positions of the extracted terms is also shown.

## <span id="page-10-0"></span>1.4 Directories

Lucene provides a storage abstraction on top of Java in the abstract base class Directory in the org.apache.lucene.store package. Directories provide an interface that's similar to an operating system's file system.

## 1.4.1 Types of Directory

The FSDirectory abstract base class, also in package store, extends Directory to support implementations based on a file system. This is the most common way to create a directory in Lucene. The implementation RAMDirectory, also in store supports in-memory directories, which are efficient, but less scalable than file-system directories. The package org.apache.lucene.store contains several specialized implementations.

## 1.4.2 Constructing File-System Directories

An instance of a file-system directory may be created using the factory method FSDirectory.open(File), which returns an implementation of FSDirectory. As of Lucene 3.6, this method returns a specific FSDirectory implementation, based on your environment and the known limitations of each implementation.

At construction, all FSDirectory implementations are supplied with a File and a LockFactory object which specifies how the files on the file system will be locked. The LockFactory class is an abstract class. Several implementations are provided in the package org.apache.lucene.store. Convenience constructors supply a default LockFactory. As of Lucene 3.6, this is a NativeFSLockFactory.

## 1.5 Indexing

Lucene uses the IndexWriter class in org.apache.lucene.index to add documents to an index and optimize existing indexes. Documents do not all need to be added at once — documents may be added to or removed from an existing index. We consider deleting documents in [Section 1.8.](#page-23-0)

### 1.5.1 Constructing an IndexWriter

An IndexWriter is constructed from a lucene.store.Directory and a IndexWriterConfig object which specifies the Lucene version of the index, the default Analyzer, and how the IndexWriter uses memory and processing resources during indexing. The IndexWriterConfig constructor takes the Lucene version and the default analyzer as arguments and sets its properties to default values accordingly. Getter and setter methods are used to query and update these properties.

### 1.5.2 Merging and Optimizing

Indexing maintains a small buffer of documents in memory, occasionally writing the data in that batch of documents out to disk. After enough such batches have been written to disk, Lucene automatically merges the individual batches into bigger batches. Then, after a number of larger chunks of index accumulate, these are merged. You can observe this behavior in your file browser if you're using a disk directory for indexing a large batch of documents. As more documents are added, small index segments are continually added. Then, at various points, these smaller indexes are merged into larger indexes.

It's possible to control the size of the in-memory buffer and the frequency of merges via setters on the IndexWriterConfig.

It's even possible to programmatically merge two indexes from different directories. Lucene's IndexWriter class provides a handy variable-argumentlength method addIndexes(IndexReader...) which adds indexes maintained by the specified readers to the index writer. Then, when the writer is optimized, the indexes will all be merged into the writer's index directory.

Being able to merge indexes makes it easy to split the indexing job into multiple independent jobs and then either merge the results or use all of the indexes together without merging them (using a MultiReader).

#### 1.5.3 Indexing Demo

We provide a demo class LuceneIndexing that shows how basic text indexing works.

#### Code Walkthrough

The work is all done in the main() method, whIch starts by constructing the index writer.

```
public static void main(String[] args)
    throws CorruptIndexException, LockObtainFailedException,
            IOException {
    File docDir = new File(args[0]);
    File indexDir = new File(args[1]);
    Directory fsDir = FSDirectory.open(indexDir);
    Analyzer stdAn
         = new StandardAnalyzer(Version.LUCENE_36);
    Analyzer ltcAn
         = new LimitTokenCountAnalyzer(stdAn,Integer.MAX_VALUE);
    IndexWriterConfig iwConf
         = new IndexWriterConfig(Version.LUCENE_36,ltcAn);
     iwConf.setOpenMode(IndexWriterConfig.OpenMode.CREATE);
    IndexWriter indexWriter
        = new IndexWriter(fsDir,iwConf);
```
The two arguments correspond to the directory from which documents to be indexed are read and the directory to which the Lucene index is written. We create a file-system-based directory using the index directory (see [Section 1.4\)](#page-10-0).

We then create a standard analyzer (see [Section 1.3\)](#page-7-0). In order to index all the text in a field, however long that field may be, we need to wrap the standard analyzer in a LimitTokenCountAnalyzer We set the maximum field length to Integer.MAX\_VALUE, the largest possible value available.

Next we specify the config for the index writer. We call the setOpenMode method with the enum constant IndexWriterConfig.OpenMode.CREATE which causes the index writer to create a new index or overwrite an existing one. The other two possible open modes enums are IndexWriterConfig.OpenMode.CREATE\_OR\_APPEND which creates a new index if one does not exist, else opens an existing index and appends documents and IndexWriterConfig.OpenMode.APPEND which opens an existing index.

For both the standard analyzer and the index writer config we pass in a Lucene version constant.<sup>[9](#page-12-0)</sup> Finally, we create an index writer from the directory and the index writer config.

Constructing the index may throw all three exceptions listed on the main() method. The first two exceptions are Lucene's, and both extend IOException. You may wish to catch them separately in some cases, as they clearly indicate what went wrong. A CorruptIndexException will be thrown if we attempt to open an index that is not well formed. A LockObtainFailedException will be thrown if the index writer could not obtain a file lock on the index directory. A plain-old Java IOException will be thrown if there is an underlying I/O error reading or writing from the files in the directory.

The second half of the main() method loops over the files in the specified document directory, converting them to documents and adding them to the index.

```
for (File f : docDir.listFiles()) {
     String fileName = f.getName();
     String text = Files.readFromFile(f,"ASCII");
     Document d = new Document();
     d.add(new Field("file",fileName,
                     Store.YES,Index.NOT_ANALYZED));
     d.add(new Field("text",text,
                     Store.YES, Index.ANALYZED));
     indexWriter.addDocument(d);
}
int numDocs = indexWriter.numDocs();
indexWriter.forceMerge(1);
indexWriter.commit();
indexWriter.close();
```
<span id="page-12-0"></span><sup>9</sup>The Lucene version constant supplied to components in an application can differ by component. For components used for both search and indexing it is critical that the Lucene version is the same in the code that is called at indexing time and the code that is called at search time.

We keep a count of the number of characters processed in the variable numChars. We then loop is over all the files in the specified document directory. For each file, we get its name and its text (using LingPipe's static readFromFile() utility method, which converts the bytes in the file to a string using the specified character encoding, here ASCII).

We then create a document and add the file name as an unanalyzed field and the text as an analyzed field. After creating the document, we call the addDocument(Document) method of the index writer to add it to the index.

After we've finished indexing all the files, we call the index writer's forceMerge(int) method, followed by commit. The argument to forceMerge is 1, so that the index will be merged down into a single segment, resulting in a smaller index with better search performance. This is a costly operation. The amount of free space required is two to three times the size of the directory that the index writer is opened on. When the merge completes, both the pre-merge and newly merged indexes exist. Because Lucene allows search to proceed independently of indexing, Lucene search components may have index readers open on the same directory. These search components will be operating on the index that existed when they were opened and will not see any changes made to the directory by the index writer until the call to commit, which syncs all referenced index files. At this point old indexes will be deleted, freeing up space.

We then close the index writer using the close() method, which may throw an IOException; the IndexWriter class is declared to implement Java's Closeable interface, so we could've used LingPipe's Streams.closeSilently() utility method to close it and swallow any I/O exceptions raised.

Finally, we get the number of documents that are in the current index using the method numDocs(); if documents were in the index when it was opened, these are included in the count. We also print out other counts, such as the number of characters, (print statements omitted from above code listing).

#### Running the Demo

The Ant target lucene-index runs the indexing demo. It supplies the values of properties doc.dir and index.dir to the program as the first two commandline arguments. In this example we will index the 85 *Federalist Papers*, and we will continue to use this index in subsequent examples in this tutorial.

The sample code includes the subdirectory data/federalist-papers which contains the Project Gutenberg distribution of the plain-text version of the*Federalist Papers* along with the shell script get\_papers.sh. Running this script will create a directory called *texts* and populate it with the individual papers, one paper per file. Once unpacked, we use this directory as the doc.dir argument.

ant -Ddoc.dir=../../data/federalist-papers/texts -Dindex.dir=temp.idx lucene-index

Index Directory=/Users/mitzimorris/aliasi/lpbook/src/applucene/temp.idx Doc Directory=/Users/mitzimorris/aliasi/lpbook/data/federalist-papers/texts num docs=85

Lucene's very fast. On a workstation, it takes less than a second to run the demo, including forking a new JVM. On my wimpy notebook, it takes two seconds. The run indexed 85 documents consisting of approximately 1.1 million words total.

After indexing, we can look at the contents of the index directory, showing file size in kilobytes.

> export BLOCKSIZE=1024; ls -s temp.idx

total 1520 1144 \_0.fdt 4 \_0.fdx 4 \_0.fnm 84 \_0.frq 4 \_0.nrm 188 \_0.prx 4 \_0.tii 80 \_0.tis 4 segments.gen 4 segments\_1

These files contain binary representations of the index. The file segements.gen is a global file which contains the generation number of the index. The file segments\_1 contains the per-commit list of segments.

The per-segment files begin with an underscore and have suffixes which identify the type of data they contain. The field info file, suffix .fnm, contains the field names and infos. The term dictionary files, .tis and .tii, are used to navigate the index to retrieve information for each term. Term frequencies are stored in the .frq file and term positions are stored in the .prx file. Normalization factors used for scoring are stored in the .nrm file. The files .fdt and .fdx contain the raw text data for the stored fields. These last two are not used by Lucene for index search and scoring, they are only for retrieval of search results.

The index takes up 1.5M total disk space. Most of this space is used for the stored fields file, 1.2M in size, which is slightly smaller than the raw text files themselves.

> du -sh ../../data/federalist-papers/texts

1.3M ../../data/federalist-papers/texts

#### 1.5.4 Luke

Luke is an index browser for Lucene, also written in Java. Downloads are available from <http://code.google.com/p/luke/>. It provides a quick and easy way to explore the contents of the index. [Figure 1.1](#page-15-0) illustrates how Luke presents an overview of the contents of the index.

#### 1.5.5 Duplicate Documents

If we were to run the demo program again, each of the documents would be added to the index a second time, and the number of documents reported will be 170 (twice the initial 85). Although a Lucene index provides identifiers for documents that are unique (though not necessarily stable over optimizations), nothing in the index enforces uniqueness of document contents. Lucene will happily create another document with the same fields and values as another document. It keeps them separate internally using its own identifiers.

## 1.6 Queries and Query Parsing

Lucene provides a highly configurable hybrid form of search that combines exact boolean searches with softer, more relevance-ranking-oriented vector-space search methods. All searches are field-specific, because Lucene indexes terms and a term is comprised of a field name and a token.<sup>[10](#page-15-1)</sup>

<span id="page-15-1"></span> $10$  Given that search is carried out over terms, there's no way to easily have a query search over all fields. Instead, field-specific queries must be disjoined to achieve this effect. Scoring for this approach may be problematic because hits on a shorter field will have a higher score than hits on a longer field. Another approach is to denormalize the documents by creating synthetic fields that concatenate the value of other fields.

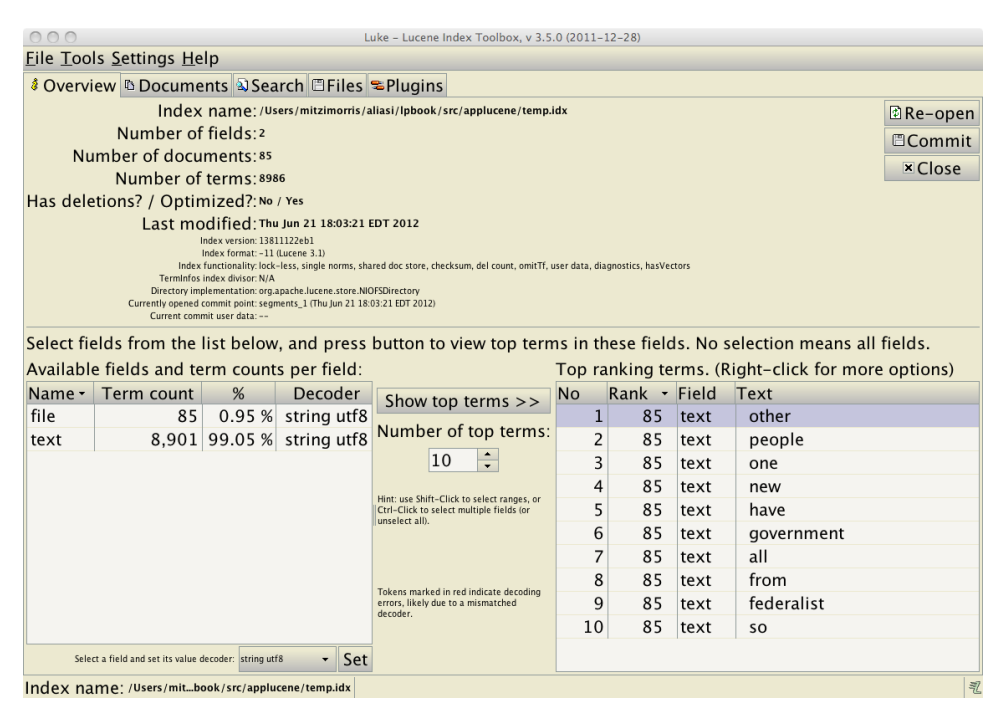

<span id="page-15-0"></span>Fig. 1.1: *Screenshot of Luke index browser, showing overview of index temp.idx*

#### 1.6.1 Constructing Queries Programmatically

Queries may be constructed programmatically using the dozen or so builtin implementations of the the Query abstract base class from the package org.apache.lucene.search.

The most basic query is over a single term in a single field. This form of query is implemented in Lucene's TermQuery class, also in the search package. A term query is constructed from a Term, which is found in package org.apache.lucene.index. A term is constructed from a field name and text for the term, both specified as strings.

The BooleanQuery class is very misleadingly named; it supports both hard boolean queries and relevance-ranked vector-space queries, as well as allowing them to be mixed.

A boolean query may be constructed with the no-argument constructor BooleanQuery() (there is also a constructor that provides extra control over similarity scoring by turning off the coordination component of scoring).

Other queries may then be added to the boolean query using the method add(Query,BooleanClause.Occur). The second argument, an instance of the nested enum BooleanClause.Occur in package search, indicates whether the added query is to be treated as a hard boolean constraint or contribute to the relevance ranking of vector queries. Possible values are BooleanClause.MUST, BooleanClause.MUST\_NOT, and BooleanClause.SHOULD. The first two are used for hard boolean queries, requiring the term to appear or not appear in any result. The last value, SHOULD, is used for vector-space queries. With this occurrence value, Lucene will prefer results that match the query, but may return results that do not match the query.

The recursive nature of the API and the overloading of queries to act as both hard boolean and vector-type relevance queries, leads to the situation where queries may mix hard and soft constraints. It appears that clauses constrained by hard boolean occurrence constraints, MUST or MUST\_NOT, do not contribute to scoring. It's less clear what happens when one of these hybrid queries is nested inside another boolean query with its own occurrence specification. For instance, it's not clear what happens when we nest a query with must-occur and shouldoccur clauses as a must-occur clause in a larger query.

```
BooleanQuery bq1 = new BooleanQuery();
bq1.add(new TermQuery(new Term("text","biology")), Occur.MUST);
bq1.add(new TermQuery(new Term("text","cell")), Occur.SHOULD);
BooleanQuery bq2 = new BooleanQuery();
bq2.add(new TermQuery(new Term("text","micro")), Occur.SHOULD);
bq2.add(bq1,Occur.MUST);
```
#### 1.6.2 Query Parsing

Lucene specifies a language in which queries may be expressed.

For instance, [computer NOT java] $11$  produces a query that specifies the

<span id="page-16-0"></span><sup>&</sup>lt;sup>11</sup>We display queries  $Q$  as  $[Q]$  to indicate the scope of the search without using quotes, which are

term *computer* must appear in the default field and the term *java* must not appear. Queries may specify fields, as in *text:java*, which requires the term *java* to appear in the text field of a document.

The full syntax specification is available from [http://lucene.apache.org/](http://lucene.apache.org/java/3_0_2/queryparsersyntax.html) [java/3\\_0\\_2/queryparsersyntax.html](http://lucene.apache.org/java/3_0_2/queryparsersyntax.html). The syntax includes basic term and field specifications, modifiers for wildcard, fuzzy, proximity or range searches, and boolean operators for requiring a term to be present, absent, or for combining queries with logical operators. Finally, sub-queries may be boosted by providing numeric values to raise or lower their prominence relative to other parts of the query.

A query parser is constructed using an analyzer, default field, and Lucene version. The default field is used for queries that do not otherwise specify the field they search over. It may then be used to convert string-based queries into query objects for searching.

The query language in Lucene suffers from a confusion between queries over tokens and queries over terms. Complete queries, must of course, be over terms. But parts of queries are naturally constrained to be over tokens in the sense of not mentioning any field values. For instance, if  *is a well-formed query, then* so is foo: Q. In proper usage, the query  $Q$  should be constrained to not mention any fields. In other words,  $Q$  should be a query over tokens, not a general query.

#### Query Language Syntax

In [Figure 1.2,](#page-18-0) we provide an overview of the full syntax available through Lucene's query parser. The following characters must be escaped by preceding them with a backslash:

+ - & | ! ( ) { } [ ] ^ " ~ \* ? : \

For example, [foo:a\(c] searches for the three-character token *a(c* in the field foo. Of course, if the queries are specified as Java string literals, further escaping is required (see [Section](#page-0-0) ??).

#### 1.6.3 Default Fields, Token Queries, and Term Queries

When we set up a query parser, we will be supplying a default field. Unmarked token queries will then be interpreted as if constrained to that field. For instance, if title is the default query field, then query [cell] is the same as the query [title:cell].

Like the programmatic queries, Lucene's query language does not clearly separate the role of token-level queries, which match tokens or sequences of tokens, and term-level queries, which match tokens within a field. Thus it's possible to write out queries with rather unclear structure, such as [text:(money AND file:12.ascii.txt)]; this query will actually match (as you can try with the demo in the next section) because the embedded field file takes precedence over the top-level field text.

often part of the search itself.

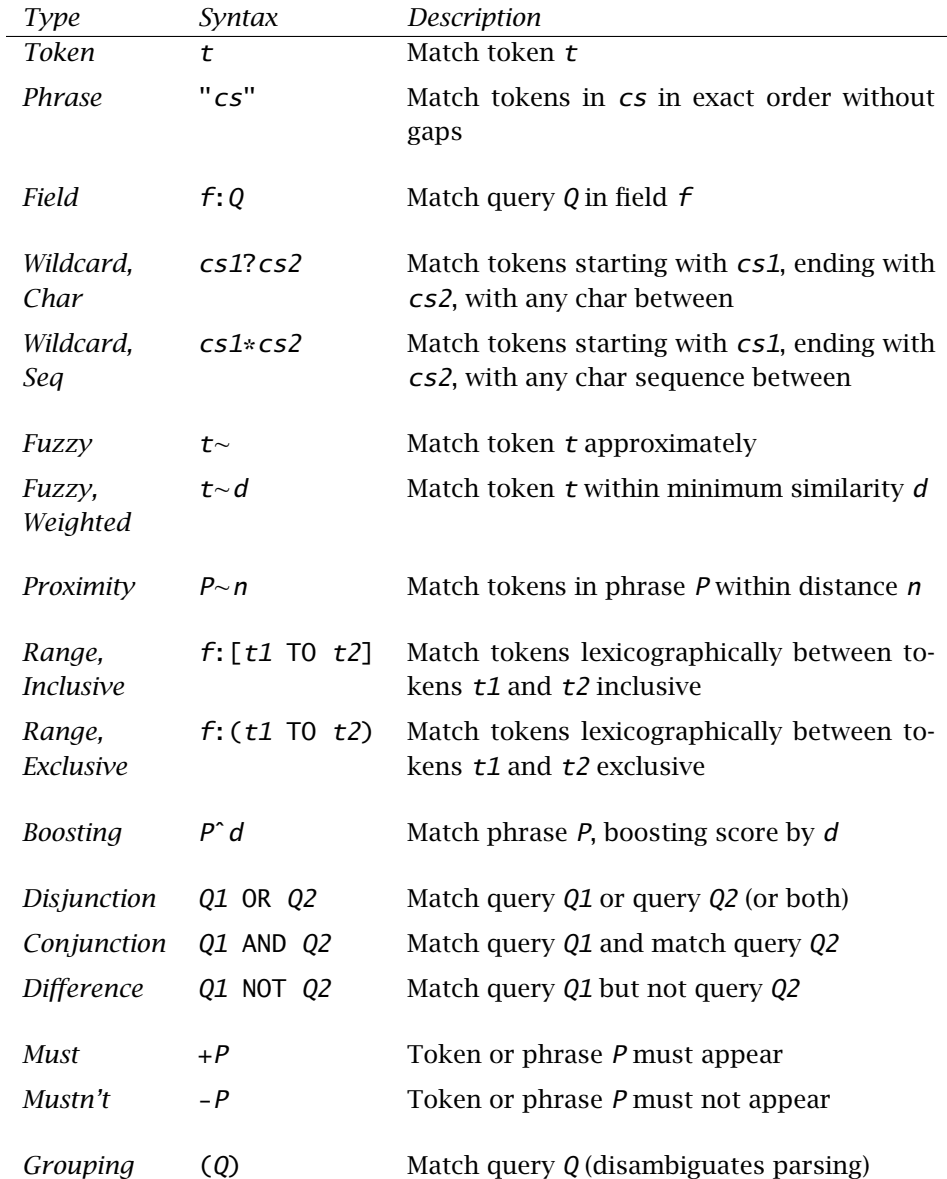

<span id="page-18-0"></span>Fig. 1.2: Lucene's Query Syntax*. In the table,* t *is a token made up of a sequence of characters,* f *is a field name made up of a sequence of characters,* cs1 *is a non-empty sequence of characters,* cs2 *is any sequences of characters,* d *is a decimal number,* n *is a natural number,* Q *is an arbitrary well-formed query, and* P *is a well-formed phrase query.*

#### 1.6.4 The **QueryParser** Class

Lucene's QueryParser class, in package org.apache.lucene.queryparser, converts string-based queries which are well-formed according to Lucene's query syntax into Query objects.

The constructor QueryParser(Version,String,Analyzer) requires a Lucene version, a string picking out a default field for unmarked tokens, and an analyzer with which to break phrasal queries down into token sequences.

Query parsing is accomplished through the method parse(String), which returns a Query. The parse method will throw a Lucene ParseException, also in package queryparser, if the query is not well formed.

#### 1.6.5 Using Luke to Develop and Test Queries

The Luke index browser provides interactive search over an index via the search tab. The top part of this tab contains a set of controls. The controls on the right side specify the behavior of the analyzer and the searcher. On the top left side there is a text box in which to enter the query string. Below the text box is a display of the result of parsing this query string. The bottom half of this tab is given over to search results.

[Figure 1.3](#page-20-0) illustrates a simple search over the index temp.idx that we created in the previous section. In the top right, we specify the analyzer and default field used by the query parser to be 'text' and StandardAnalyzer respectively. In the top left, we entered the words *powers of the judiciary*. The parser treats each word as a search term. The standard analyzer stop-lists *of* and *the* and produces a query consisting of two terms: [text:powers] and [text:judiciary]. The search results are displayed in ranked order.

## 1.7 Search

#### 1.7.1 Index Readers

Lucene uses instances of the aptly named IndexReader to read data from an index.

#### Distributed Readers

A convenient feature of the reader design in Lucene is that we may construct an index reader from multiple indexes, which will then combine their contents at search time. From the reader's client's perspective, the behavior is indistinguishable (other than in terms of speed) from a combined and optimized index. We can even distribute these indexes over multiple machines on a network using Java's Remote Method Invocation (RMI).

| 000                                                            | Luke - Lucene Index Toolbox, v 3.5.0 (2011-12-28)                                                                                                    |
|----------------------------------------------------------------|----------------------------------------------------------------------------------------------------|
| <b>Eile Tools Settings Help</b>                                |                                                                                                    |
| ै Overview © Documents 2 Search □ Files ≈ Plugins              |                                                                                                    |
| <b>Enter search expression here:</b>                           | Analysis QueryParser Similarity Collector                                                                                                    |
| powers of the judiciary                                        | Analyzer to use for query parsing:                                                                                                    |
|                                                                | Default field:<br>NOTE: use fully-qualified class name here.                                                                                                    |
|                                                                | org.apache.lucene.analysis.standard.StandardAnalyzer<br>text<br>$\blacktriangledown$                                                                                                    |
|                                                                | Optional constructor argument:                                                                                                    |
|                                                                |                                                                                                    |
| Query details:<br>Update<br>Explain structure<br>Parsed        |                                                                                                    |
| text:powers text:judiciary<br><b>Rewritten</b>                 |                                                                                                    |
|                                                                |                                                                                                    |
|                                                                |                                                                                                    |
|                                                                | $\div$ times.<br>Last search time: 734 us<br><sup>3</sup> Search<br>$rep$ eat 1                                                                                                    |
|                                                                |                                                                                                    |
| Results: (Hint: Double-click on results to display all fields) | <b>EXECUTE:</b> $\begin{array}{ c c c c c } \hline \text{B} & \text{Delete} & 62 \text{ doc(s)} & 0-19 & \text{A} \\\hline \end{array}$<br>& Explain                                                              |
| #<br><b>D</b> file<br>Score<br>text                            |                                                                                                    |
| 0.2920<br>0                                                    | paper 47.txt FEDERALIST No. 47\r\n\r\nThe Particular Structure of the New Government and the Distribul                                                                                                    |
| 0.2302<br>1                                                    | paper 48.txt FEDERALIST No. 48\r\n\r\nThese Departments Should Not Be So Far Separated as to Have N                                                                                                    |
| 0.1941<br>2                                                    | paper 78.txt FEDERALIST No. 78\r\n\r\nThe Judiciary Department\r\n\r\nFrom McLEAN'S Edition, New Y                                                                                                    |
| 0.1651<br>3                                                    | paper 80.txt FEDERALIST No. 80\r\n\r\nThe Powers of the Judiciary\r\n\r\nFrom McLEAN's Edition, New                                                                                                    |
| 0.1420<br>4                                                    | paper 44.txt FEDERALIST No. 44\r\n\r\nRestrictions on the Authority of the Several States\r\n\r\nFrom the                                                                                                    |
| 5<br>0.1406                                                    | paper 45.txt FEDERALIST No. 45\r\n\r\nThe Alleged Danger From the Powers of the Union to the State Go                                                                                                    |
| 0.1358<br>6                                                    | paper_49.txt FEDERALIST No. 49\r\n\r\nMethod of Guarding Against the Encroachments of Any One Depa                                                                                                    |
| 0.1358<br>$\overline{7}$                                       | paper 71.txt FEDERALIST No. 71\r\n\r\nThe Duration in Office of the Executive\r\n\r\nFrom the New Yor                                                                                                    |
| 0.1110<br>8                                                    | paper 66.txt FEDERALIST No. 66\r\n\r\nObjections to the Power of the Senate To Set as a Court for Imper                                                                                                    |
| 0.1105<br>9                                                    | paper 38.txt FEDERALIST No. 38\r\n\r\nThe Same Subject Continued, and the Incoherence of the Objecti                                                                                                    |
|                                                                |                                                                                                    |
| 10<br>$0.1079 +$                                               | paper_51.txt FEDERALIST No. 51\r\n\r\nThe Structure of the Government Must Furnish the Proper Checks                                                                                                    |
| 11<br>0.1066                                                   | paper 19.txt FEDERALIST No. 19\r\n\r\nThe Same Subject Continued (The Insufficiency of the Present\r\ $I_{\text{max}}$<br>FFDFBALICT No. 2014 which with Conformation of the Blow to Boundarian Buinginland which |

<span id="page-20-0"></span>Fig. 1.3: *Screenshot of Luke index browser, showing search results*

#### 1.7.2 Index Searchers

Lucene supplies an IndexSearcher class that performs the actual search. Every index searcher wraps an index reader to get a handle on the indexed data. Once we have an index searcher, we can supply queries to it and enumerate results in order of their score.

There is really nothing to configure in an index searcher other than its reader, so we'll jump straight to the demo code.

#### 1.7.3 Search Demo

We provide a simple implementation of Lucene search based on the index we created in the last section.

#### Code Walkthrough

The code is in the main() method of the demo class LuceneSearch. The method starts off by reading in command-line arguments.

```
public static void main(String[] args)
    throws ParseException, CorruptIndexException,
            IOException {
    File indexDir = new File(arg[0]);
```

```
String query = args[1];
int maxHits = Integer.parseInt(args[2]);
```
We need the directory for the index, a string representing the query in Lucene's query language, and a specification of the maximum number of hits to return. The method is declared to throw a Lucene corrupt index exception if the index isn't well formed, a Lucene parse exception if the query isn't well formed, and a general Java I/O exception if there is a problem reading from or writing to the index directory.

After setting the command-line arguments, the next step is to create a Lucene directory, index reader, index searcher and query parser.

```
Directory fsDir = FSDirectory.open(indexDir);
IndexReader reader = IndexReader.open(fsDir);
IndexSearcher searcher = new IndexSearcher(reader);
String dField = "text";
Analyzer stdAn
    = new StandardAnalyzer(Version.LUCENE_36);
QueryParser parser
    = new QueryParser(Version.LUCENE_36,dField,stdAn);
```
It is important to use the same analyzer in the query parser as is used in the creation of the index. If they don't match, queries that should succeed will fail because the tokens won't match.<sup>[12](#page-21-0)</sup> For instance, if we apply stemming in the indexing to reduce *codes* to *code*, then we better do the same thing for the query, because we won't find *codes* in the index, only its stemmed form *code*.

The last bit of code in the search demo uses the query parser to parse the query, then searches the index and reports the results.

```
Query q = parser.parse(query);
TopDocs hits = searcher.search(q, \text{maxHits});
ScoreDoc[] scoreDocs = hits.scoreDocs;
for (int n = 0; n < scoreDocs.length; +n) {
    ScoreDoc sd = scoreDocs[n];
    float score = sd.score;
    int docId = sd.doc;
    Document d = searcher.doc(docId);
    String fileName = d.get("file");
```
The Query object is created by using the parser to parse the text query. We then use the searcher instance to search given the query and an upper bound on the number of hits to return. This returns an instance of the Lucene class TopDocs, from package search, which encapsulates the results of a search (through references back into the index).

<span id="page-21-0"></span> $12$ The analyzers must produce the same tokenization. In the demo programs here, the analyzer used to create the index was a StandardAnalyzer wrapped in a LimitTokenCountAnalyzer. Since the LimitTokenCountAnalyzer doesn't change the underlying tokenization and we don't expect our queries to be very long, the query parser uses a StandardAnalyzer.

The TopDocs result provides access to an array of search results. Each result is an instance of the Lucene class ScoreDoc, also in the search package, which encapsulates a document reference with a floating point score.

The array of search results is sorted in decreasing order of score, with higher scores representing better matches. We then enumerate over the array, and for each ScoreDoc object, we pull its score out using the public member variable score. We then pull its document reference number (Lucene's internal identifier for the doc) out with the member variable doc. With the Lucene document identifier, we are able to retrieve the document from the searcher (which just delegates this operation to its index reader internally). Finally, with the document in hand, we retrieve its file name using the  $get()$  method on the document; we use  $get()$ here rather than  $getValues()$ , which returns an array, because we know there is only one file name for each document in the index. We could've also retrieved the text of the document, because we stored it in the index.

#### Running the Demo

The Ant target lucene-search invokes the demo with command-line arguments provided by the value of properties index.dir, query, and max.hits.

```
> ant -Dindex.dir=temp.idx -Dquery="powers of the judiciary"
-Dmax.hits=15 lucene-search
```

```
Index Dir=/Users/mitzimorris/aliasi/lpbook/src/applucene/temp.idx
query=powers of the judiciary
max hits=15
Hits (rank,score,file name)
  0 0.29 paper_47.txt
  1 0.23 paper_48.txt
  2 0.19 paper_78.txt
...
 13 0.10 paper_81.txt
 14 0.09 paper_82.txt
```
We run this demo with the query string *powers of the judiciary*. As we saw in the previous section, the query parser stop-lists the words *of* and *the*, reducing this query to a boolean search for documents which contain the terms [text:powers] and/or [text:judiciary]. Lucene returns 15 results numbered 0 to 14. We see that paper 47 is the closest match to our query. This document contains 18 instances of the term *powers* and 24 instances of *judiciary*. This seems like a low score on a 0–1 scale for a document which matches all the tokens in the query; the reason is because the documents are long, so the percentage of tokens in the document matching the query tokens is relatively low.

The token *food* does not show up in any documents, so the query [text:food] returns no hits. If we enter the query string *powers of the judiciary food*, it returns exactly the same hits as the query string *powers of the judiciary*, in exactly the same order, but with lower scores. If we try the query string *judiciary +food*, we are insisting that the token *food* appear

in any matching document. Because it doesn't appear in the corpus at all, the query string *judiciary +food* has zero hits. On the other hand, the must-not query *judiciary -food* has the same hits with the same scores as does the query for *judiciary*.

#### 1.7.4 Ranking

For scoring documents against queries, Lucene uses the complex and highly configurable abstract base class Similarity in the package in org.apache.lucene.search. If nothing else is specified, as in our simple demos, the concrete subclass DefaultSimilarity will be used.

Similarity deals with scoring queries with SHOULD-occur terms. In the search language, all tokens are treated as SHOULD unless prefixed with the must-occur marking plus-sign (+) or must-not occur negation (-).

The basic idea is that the more instances of query terms in a document the better. Terms are not weighted equally. A term is weighted based on its inverse document frequency (IDF), so that terms that occur in fewer documents receive higher weights. Weights may also be boosted or lowered in the query syntax or programmatically with a query object.

All else being equal, shorter documents are preferred. The reason for this is that when two documents contain the same number of instances of query terms, the shorter document has a higher proportion of query terms and is thus likely to be a better match. This proportion may well be higher for a short document which contains only a few instances of the query term than it is for a very long document which contains many instances of the query term. This can be problematic when a document collection contains both very short and very long documents.

There is also a component of scoring based on the percentage of the query terms that appear in the document. All else being equal, we prefer documents that cover more terms in the query.

## <span id="page-23-0"></span>1.8 Deleting and Updating Documents

The the IndexWriter class supports methods to delete documents from an index based on a term or query. There is also a deleteAll() method to completely clear the index.

The the IndexWriter class supports methods to update a document or documents that contain a term. The update operation consists of first deleting the existing document(s) which contain a given term and then adding new one(s). This operation is atomic with respect to any index readers open on the index.

In many cases, the documents being indexes have unique identifiers. For example, in our file-based index, the file names are meant to be unique.<sup>[13](#page-23-1)</sup> We can then create a term containing the application's document identifier field and delete by term. For instance, we could call deleteDocuments(new

<span id="page-23-1"></span> $13$ Unlike a database, which enforces unique ids by declaration, Lucene requires the programmer to treat fields as keys by convention.

Term("file","paper\_12.txt")) to delete the document with file identifier paper\_12.txt.

In earlier versions of Lucene, document deletion was handled by an IndexReader.<sup>[14](#page-24-0)</sup> However, as of 3.6 these delete document(s) methods on IndexReader have been deprecated and in Lucene 4.0 all write support for this class will be removed.

#### 1.8.1 Visibility of Deletes

When a delete method is called on a writer based on a term or document identifier, the documents are not immediately physically deleted from the index. Instead, their identifiers are buffered and they are treated as if virtually deleted.

This approach to document deletion was made for the same efficiency reasons and faces many of the same issues as concurrent sets of variables in Java's memory model. Even when deletes are called on one index, not every reader with a handle on that index will be able to see the delete, but any new reader opened on the index after the delete will see the deletion.

The storage space for a deleted document in the index directory is only reclaimed during a merge step.

#### 1.8.2 Lucene Deletion Demo

We have implemented an example of deleting documents in the demo class LuceneDelete.

#### Code Walkthrough

The code is in the main() method of the demo class LuceneDelete. This method takes three command-line arguments, the index directory path, along with the field name and token used to construct the term to delete. We open the index directory and create a default analyzer just as we did in the demo class LuceneIndexing.

After setting the command-line arguments and creating the analyzer, we create an IndexWriterConfig object that will be passed in to the IndexWriter constructor.

```
IndexWriterConfig iwConf
```
= new IndexWriterConfig(Version.LUCENE\_36,ltcAn); iwConf.setOpenMode(IndexWriterConfig.OpenMode.APPEND);

IndexWriter indexWriter

= new IndexWriter(fsDir,iwConf);

This time we set the open mode to IndexWriterConfig.OpenMode.APPEND. Now we can attempt to delete a document from the index.

<span id="page-24-0"></span><sup>&</sup>lt;sup>14</sup>Because the IndexWriter was originally designed just to append documents to an existing index, it didn't need to keep track of documents already in the index. But in order to delete a document, first it must be found. Since this couldn't be done with an IndexWriter, the deleteDocument methods were added to the IndexReader class.

```
int numDocsBefore = indexWriter.numDocs();
Term term = new Term(fieldName,token);
indexWriter.deleteDocuments(term);
boolean hasDeletedDocs = indexWriter.hasDeletions();
int numDocsAfterDeleteBeforeCommit = indexWriter.numDocs();
indexWriter.commit();
int numDocsAfter = indexWriter.numDocs();
indexWriter.close();
```
We then construct a term out of the field and token and pass it to the index writer's delete method. After the deletion, we query the writer to find out if deletions are pending. We check the number of docs before and after the call to the commit() method.

#### Running the Demo

The Ant target lucene-delete invokes the class, supplying the value of properties index.dir, field.name, and token as command-line arguments.

Make sure that before you run this demo, you've run the indexing demo exactly once. You can always delete the index directory and rebuild it if it gets messed up.

```
> ant -Dindex.dir=temp.idx -Dfield.name=file -Dtoken=paper_12.txt
lucene-delete
```

```
index.dir=/Users/mitzimorris/aliasi/lpbook/src/applucene/temp.idx
field.name=file
token=paper_12.txt
Num docs before delete=85
Has deleted docs=true
Num docs after delete before commit=85
Num docs after commit=84
```
After the demo is run, we can look at the index directory again.

```
> export BLOCKSIZE=1024; ls -1 -s temp.idx
total 1524
1144 _0.fdt
   4 _0.fdx
   4 _0.fnm
 84 _0.frq
   4 _0.nrm
188 _0.prx
  4 _0.tii
 80 _0.tis
   4 _0_1.del
   4 segments.gen
   4 segments_2
```
There is now an extra file with suffix .del that holds information about which items have been deleted. These deletes will now be visible to index readers that open (or re-open) their indices.

### 1.9 Lucene and Databases

Lucene is like a database in its storage and indexing of data in a disk-like abstraction. The main difference between Lucene and a database is in the type of objects they store. Databases store multiple type-able tables consisting of small data objects in the rows. The Structured Query Language (SQL) is then used to retrieve results from a database, often calling on multiple tables to perform complex joins and filters.

Lucene, on the other hand, provides a configurable, but more homogeneous interface. It mainly operates through text search (with some lightweight numerical and date-based embellishments), and returns entire documents.[15](#page-26-0)

#### 1.9.1 Transactional Support

In enterprise settings, we are usually very concerned with maintaining the integrity of our data. In addition to backups, we want to ensure that our indexes don't get corrupted as they are being processed.

A transaction in the database sense, as encapsulated in the Java 2 Enterprise Edition (J2EE), is a way of grouping a sequence of complex operations, such as committing changes to an index, such that they all happen or none of them happen. That is, it's about making complex operations behave as if they were atomic in the concurrency sense.

Earlier versions of Lucene were not like databases in not having any kind of transactional support. More recently, Lucene introduced configurable commit operations for indexes. These commit operations are transactional in the sense that if they fail, they roll back any changes they were in the middle of. This allows standard database-type two-phase commits to be implemented directly with fine-grained control over preparing and rolling back.

<span id="page-26-0"></span> $15$ Nothing prevents us from treating paragraphs or even sentences in a "real" document as a document for Lucene's purposes.